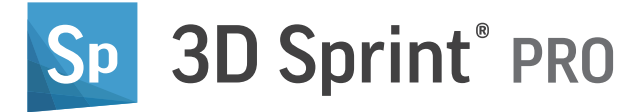

# Torne-se profissional com seu fluxo de trabalho

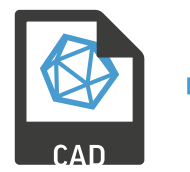

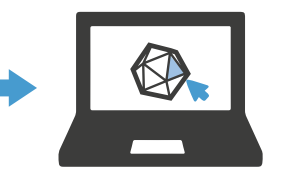

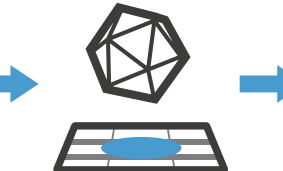

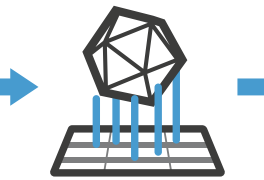

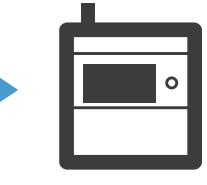

## IMPORTAR CORRIGIR POSICIONAR PREPARAR IMPRESSÃO

## Facilite a preparação de arquivos

– Importação de CAD nativo

Além de todos os formatos compatíveis com o 3D Sprint, o 3D Sprint PRO permite a importação direta de arquivos CAD nativos dos sistemas CAD líderes do setor, aplicando conversão de alta qualidade e controle tesselado. Como resultado, o 3D Sprint PRO reduz bastante a necessidade de reparo e correção de arquivos, encurta o tempo de preparação do arquivo e facilita o processo de design para impressão.

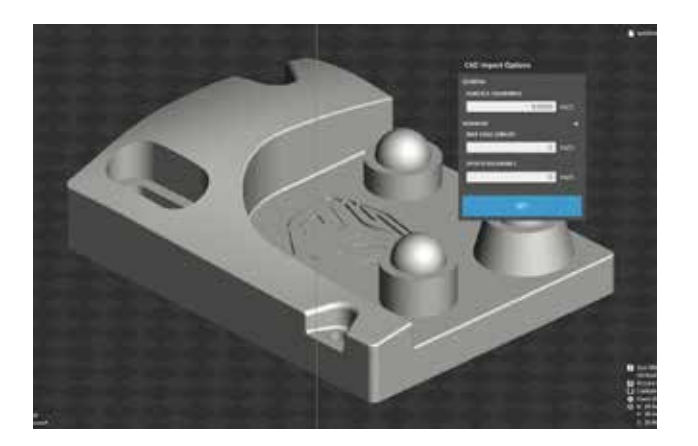

**Disponível no 3D Sprint:**  STL, CTL, OBJ, PLY, ZPR, 3D Systems, FBX, IGES, IGS, STEP, STP, MJPDDD

**Disponível apenas no 3D Sprint PRO:** ACIS, CATIA, Creo, SolidWORKS, VDA-FS

#### Aumente a eficiência da fabricação – Suportes ajustados

Aumente a qualidade da peça impressa e minimize o tempo de impressão e o uso de material com perfis predefinidos otimizados, acompanhados por uma gama completa de parâmetros de extração de estrutura e pontos de ancoragem. A otimização das estruturas de suporte possibilitada pelos recursos aprimorados do 3D Sprint PRO é um elemento importante para a eficiência geral da produção.

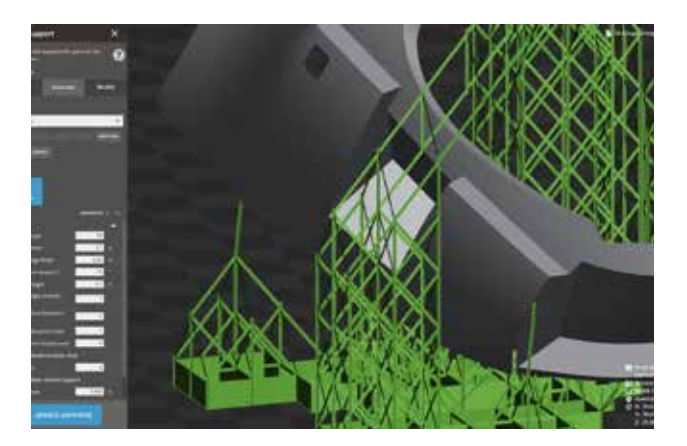

#### Aumente a produtividade

– Posicionamento automático

A abrangente ferramenta de posicionamento automático inclui a capacidade de salvar rotinas de posicionamento personalizadas para uso posterior e amplia as opções de agrupamento disponíveis para qualquer mecanismo de impressão da 3D Systems. Aproveite melhor o volume da impressora para ter a máxima eficiência. Reduza ou elimine a necessidade de posicionamento manual de peças para economizar tempo e produtividade de forma significativa.

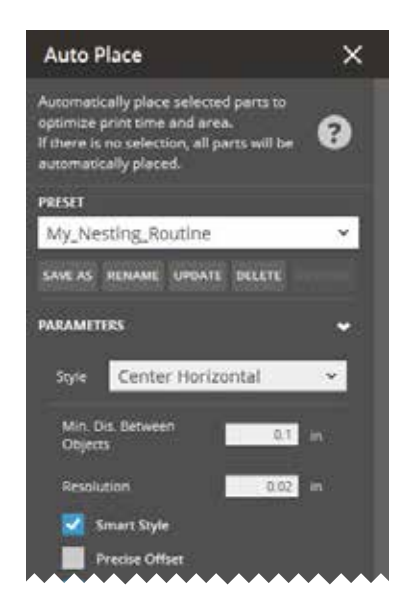

#### Reduza a necessidade de software adicional

– Edição e reparo de polígonos confiáveis

A tecnologia de polígonos Geomagic™ integrada permite aplicar facilmente as operações de edição e reparo necessárias em dados digitalizados 3D sem a necessidade de software adicional. Os usuários agora têm mais controle sobre a seleção e exclusão de polígonos, bem como sobre a ponte manual de furos e o preenchimento com restrições de arestas, ajustando a continuidade dos resultados.

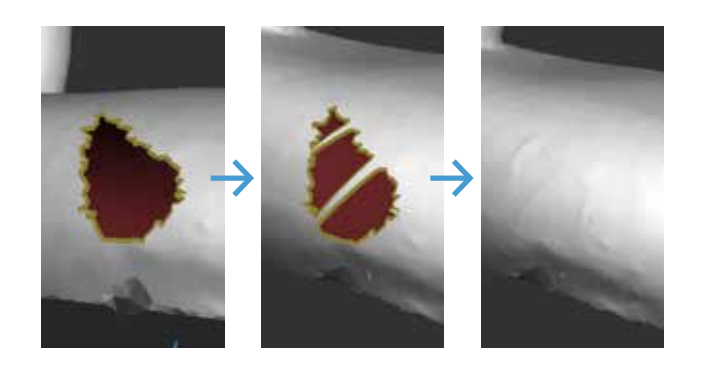

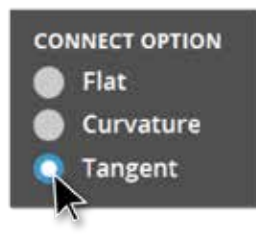

#### Acelere a análise

– Mais critérios, feedback mais rápido

Acelere a descoberta de engenharia com critérios de impressão personalizáveis para criar a verificação de qualidade que melhor se adapta ao seu processo exclusivo. A ferramenta de medição rápida sem janela restrita oferece análise dimensional ininterrupta durante qualquer comando. Encontre opções de visualização adicionais para isolar componentes críticos. O 3D Sprint Pro oferece inúmeras maneiras de encurtar o ciclo de feedback da engenharia.

#### Recursos determinados por aplicações

– Amplie suas opções de peças e preparação de construção

Domine seus fluxos de trabalho de Manufatura |Aditiva com recursos práticos projetados tendo em mente os desafios reais da impressão 3D. Encontre conjuntos de recursos estendidos na modificação de peças do 3D Sprint Pro e crie comandos de preparação para processar mais e maximizar a resolução de problemas locais.

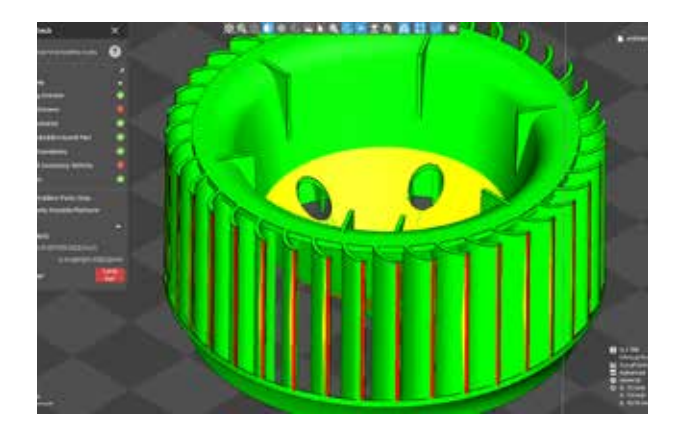

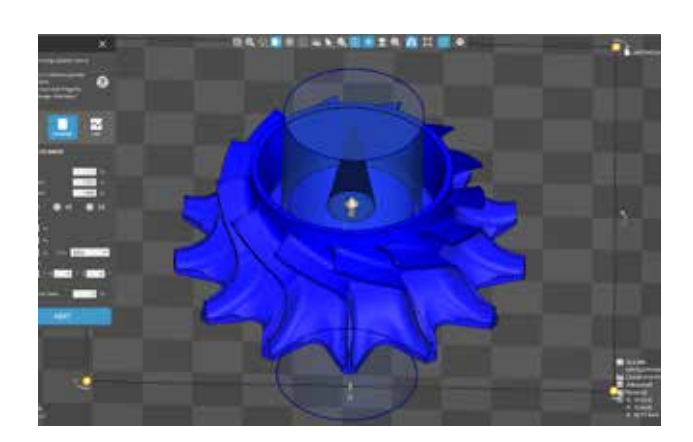

## Comparação de recursos

– Todas as impressoras

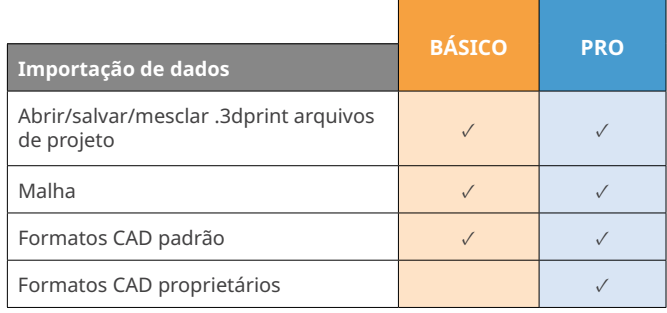

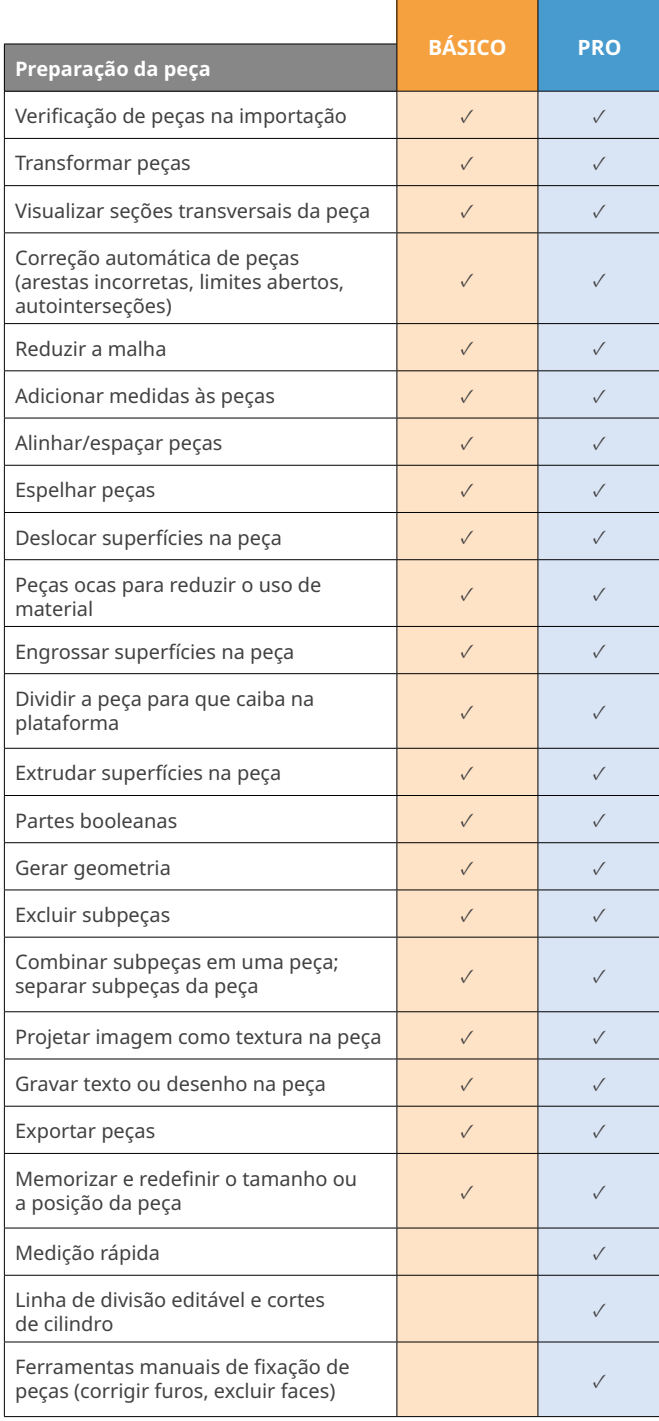

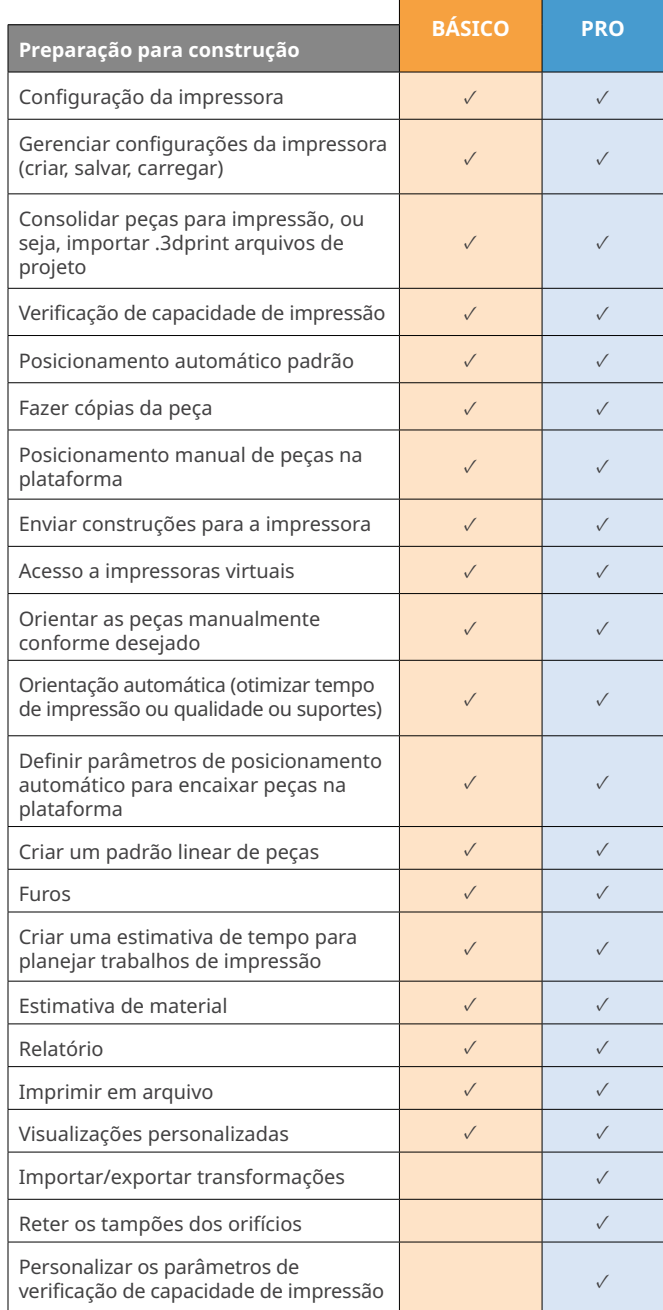

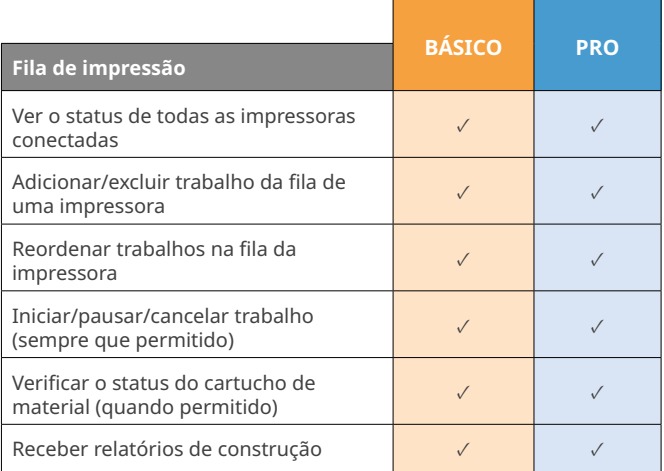

#### Comparação de recursos – SLS

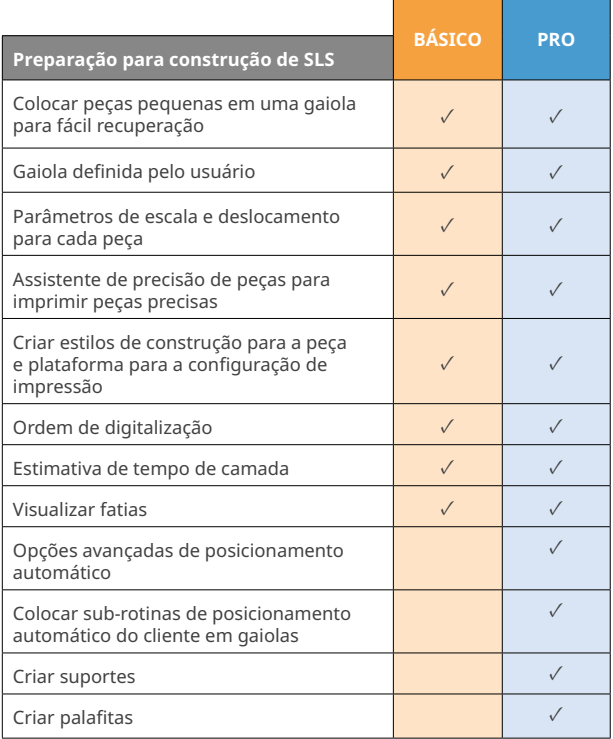

### Comparação de recursos

– Figure 4

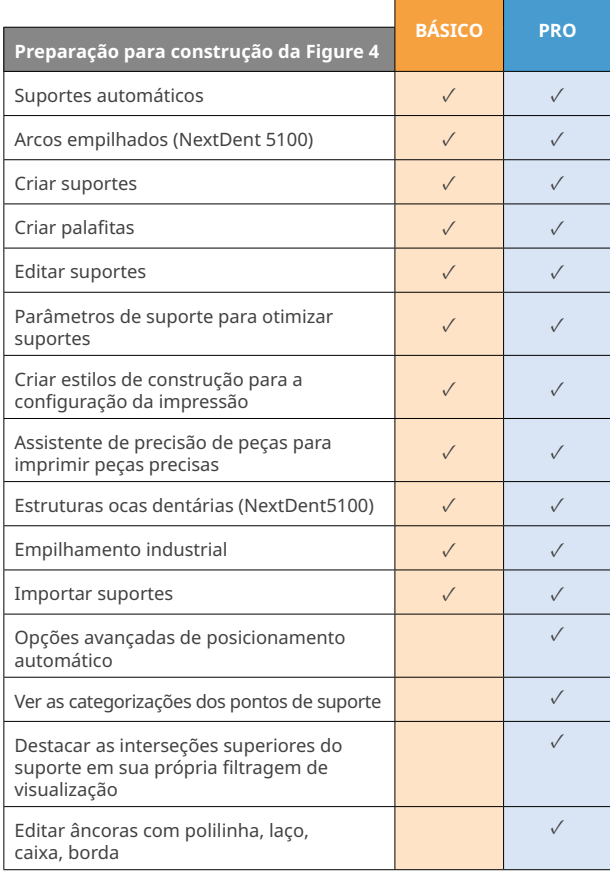

## Comparação de recursos – SLA

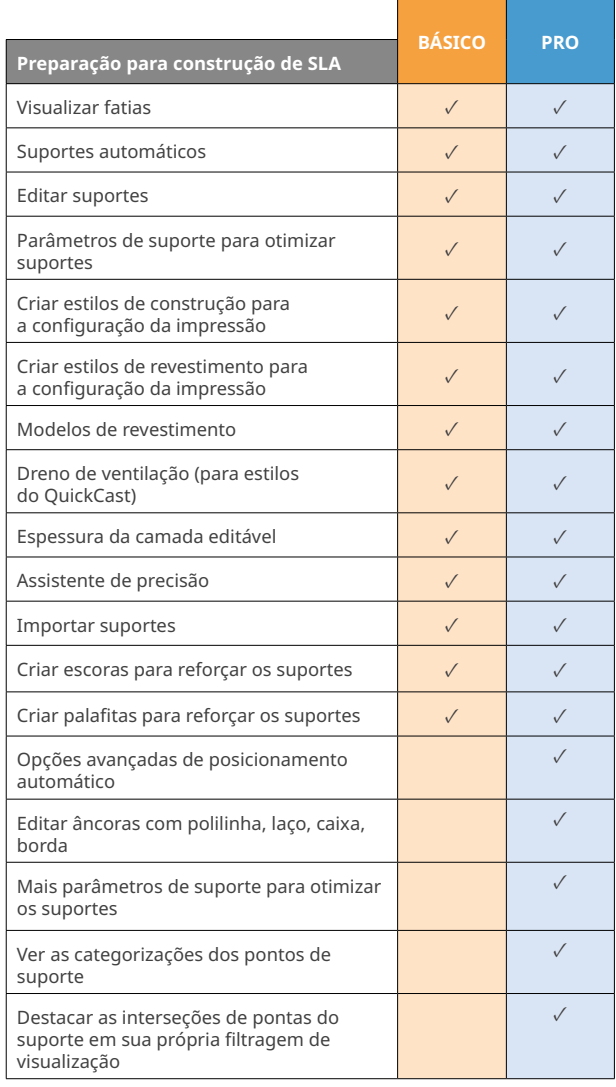

#### Comparação de recursos – MJP

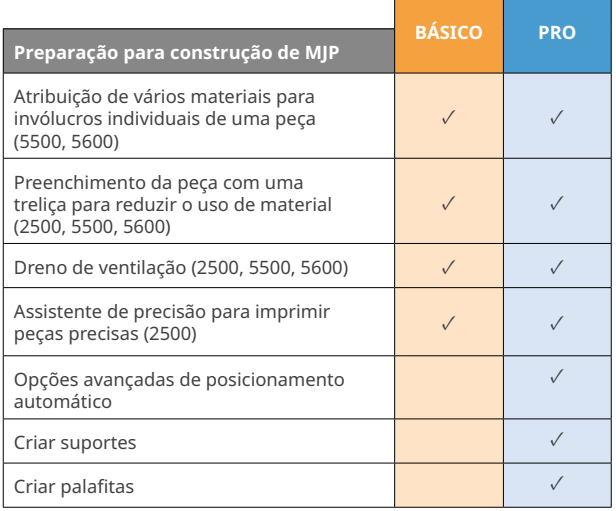

A 3D Systems fornece produtos e serviços 3D abrangentes, incluindo impressoras 3D, materiais de impressão e serviços de peças sob demanda, além de ferramentas de design digital. Seu ecossistema tem suporte para aplicativos avançados desde o projeto<br>de produtos até o chão de fábrica e até a sala de cirurgia. Como criadora da impressão 3D e modelad designs, transformar seus fluxos de trabalho, colocar produtos inovadores no mercado e promover novos modelos de negócio.<br>Especificações sujeitas a alterações sem aviso prévio. 3D Systems, Geomagic e o logotipo da 3D Syste registradas da 3D Systems, Inc. Todas as outras marcas comerciais pertencem aos seus respectivos proprietários.